# **Digital Libraries**

Get out your Internet Enabled Device <a href="https://www.physport.org/assessments/">https://www.physport.org/assessments/</a>

Open the "FCI" - "Login or Register"

IF you haven't done so: "Register Now" AAPT member OR Not AAPT Member

| AAPT regular member ?                            | not an AAPT regular member ?                |
|--------------------------------------------------|---------------------------------------------|
| Get instant access! Use your account with the Ar | merican Association of Physics Teachers:    |
| AAPT Member ID:                                  | Forgot your AAPT member number or password? |
| AAPT Password:                                   |                                             |

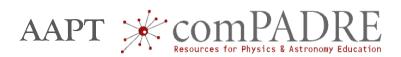

Bruce Mason: bmason@ou.edu

Sam McKagan: sam.mckagan@gmail.com

# What are We Doing?

1. Do *not* re-invent the wheel

2. Hands-on time with examples that *you* can use

3. Process, Discuss, Ask

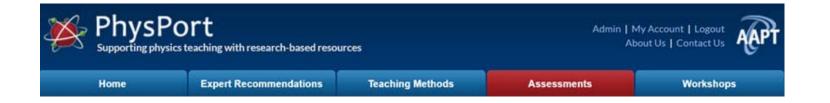

## www.physport.org/assessments

# From your Homework:

Thoughts on the FCI

 Assessment(s) you could use in the next semester(s)

## www.physport.org

**Explore & Discuss:** 

**Expert Tips: "How To"** 

# Teaching methods you want to know more about

Workshops

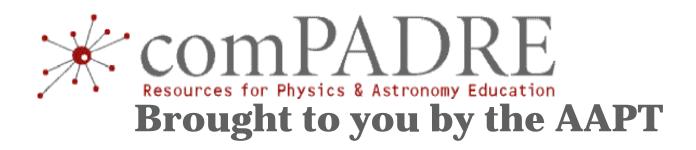

# Digital Library: Collections of web-accessible materials (Links)

#### **Examples:**

### http://www.compadre.org/Books/NFWDL

- 1. Explore your interests
- 2. Find something you might use
- 3. Find a new modality
- 4. Share with your neighbors

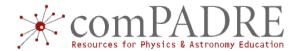

#### Library: <u>www.compadre.org</u>

Submitted/
Selected
Vetted
Details
Search
Browse

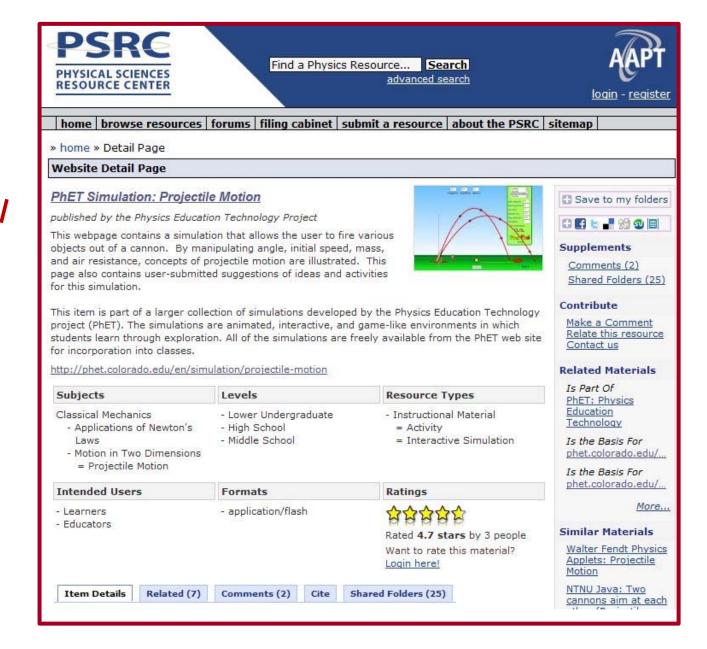

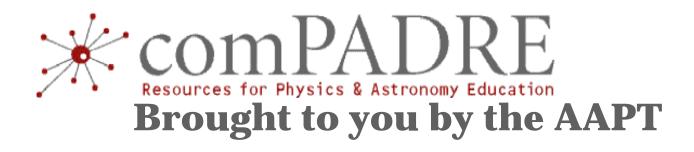

# http://bit.ly/compadre-nfw

# Putting together your stuff in a Personal Collection Starting point for your own Books

#### **Personal Collection**

- 1) Find Stuff ...
- 2) File Stuff ...
- 3) Keep Stuff for Later ...
- 4) Share Stuff ...

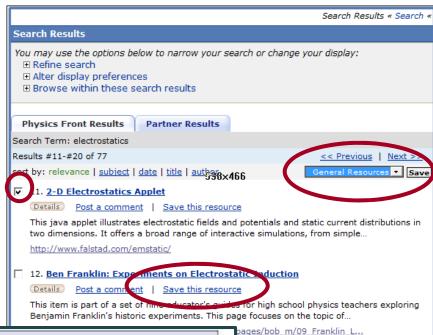

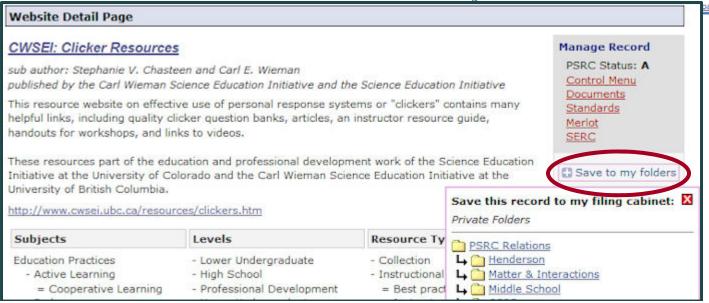

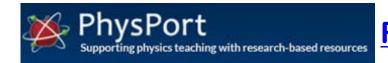

#### **Research-Based Resources**

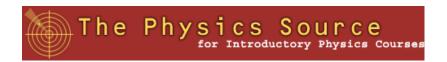

**Intro Undergrad Resources** 

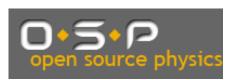

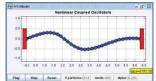

**Open Source Modeling** 

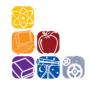

**Adopt**: Outreach

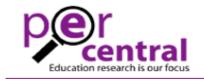

**PER Community** 

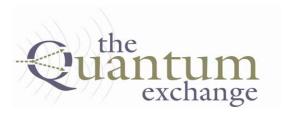

**Quantum** 

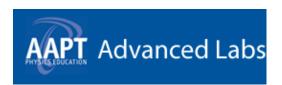

**Advanced Labs** 

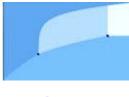

**STP** 

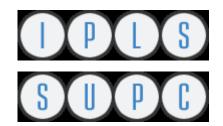

Intro Physics for Life Sciences: compadre.org/ipls

<u>Upper Division Curriculum: compadre.org/supc</u>

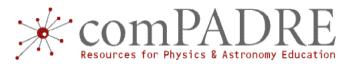

# "Library"

#### **Search Filter**

#### Topic Level Type

| Details Post a comment   Save this resource   Relations   Standards   Control Menu  This video-based resource examines conservation of angular momentum through the motion of an acrobat doing aerial flips. It explores how a tucked position decreases the acrobat's  http://www.pbs.org/opb/circus/classroom/circus-physics/angular-momentum/  2. Teaching About Impulse and Momentum [ Book ] [R]  Details Post a comment   Save this resource   Relations   Control Menu  This AAPT/PTRA manual on Teaching about Impulse and Momentum contains background and activities to help students with this topic. Samples from the full print manual are available http://www.compadre.org/psrc/document/ServeFile.cfm?ID=3356&DocID=62  3. Modular Approach to Physics: Colliding Planets [R]  Details Post a comment   Save this resource   Control Menu  This simulation illustrates conservation of momentum through the collision of two masses. The user can adjust the masses of the planets and observe that they always will collide at http://canu.ucalgarv.ca/map/content/force/newton3/momentum/applet.html  4. The Physics Classroom: Car and Truck in Head-on Collision, Inelastic Collision [A]  Details Post a comment   Save this resource   Control Menu  This web page features an animated image and a discussion of momentum conservation. The animated gif shows an                                                                                                    | •  |
|----------------------------------------------------------------------------------------------------|----|
| Astronomy (3)  Lessical Mechanics (40)  Letails Post a comment   Save this resource   Relations   Control Menu  This APT/PTRA manual on Teaching about Impulse and Momentum contains background and activities to help students with this topic. Samples from the full print manual are available http://www.compadre.org/psrc/document/Servefile.cfm?ID=3356&DocID=62  3. Modular Approach to Physics: Colliding Planets [R]  Details Post a comment   Save this resource   Control Menu  This simulation illustrates conservation of momentum through the collision of two masses. The user can adjust the masses of the planets and observe that they always will collide at http://canu.ucalgary.ca/map/content/force/newton3/momentum/applet.html  4. The Physics Classroom: Car and Truck in Head-on Collision, Inelastic Collision [A]  Details Post a comment   Save this resource   Control Menu  This post a comment   Save this resource   Control Menu  Astronomy (3)  Classical Mechanics (40)  Education Foundations (3)  Education Foundations (3)  Education Foundations (3)  Education Foundations (3)  Education Foundations (40)  Education Foundations (40)  Education Foundations (40)  Education Foundations (40)  Education Foundations (40)  Education Foundations (40)  Education Foundations (40)  Education Foundations (40)  Education Foundations (40)  Education Foundations (40)  Education Foundations (40)  Education Foundations (40)  Education Foundations (40)  Education Foundations (4)  Education Foundations (4)  E | •  |
| Education Foundations (3)  2. Teaching About Impulse and Momentum [ Book ] [R]  Details Post a comment   Save this resource   Relations   Control Menu  This AAPT/PTRA manual on Teaching about Impulse and Momentum contains background and activities to help students with this topic. Samples from the full print manual are available  http://www.compadre.org/psrc/document/ServeFile.cfm?ID=3356&DocID=62  3. Modular Approach to Physics: Colliding Planets [R]  Details Post a comment   Save this resource   Control Menu  This simulation illustrates conservation of momentum through the collision of two masses. The user can adjust the masses of the planets and observe that they always will collide at  http://canu.ucalgary.ca/map/content/force/newton3/momentum/applet.html  4. The Physics Classroom: Car and Truck in Head-on Collision, Inelastic Collision [A]  Details Post a comment   Save this resource   Control Menu  4. The Physics Classroom: Car and Truck in Head-on Collision, Inelastic Collision [A]  Reference Material (9)                                                                                                    | •  |
| Details Post a comment   Save this resource   Relations   Control Menu This AAPT/PTRA manual on Teaching about Impulse and Momentum contains background and activities to help students with this topic. Samples from the full print manual are available  http://www.compadre.org/psrc/document/ServeFile.cfm?ID=3356&DocID=62  3. Modular Approach to Physics: Colliding Planets [R]  Details Post a comment   Save this resource   Control Menu This simulation illustrates conservation of momentum through the collision of two masses. The user can adjust the masses of the planets and observe that they always will collide at  http://canu.ucalgary.ca/map/content/force/newton3/momentum/applet.html  4. The Physics Classroom: Car and Truck in Head-on Collision, Inelastic Collision [A]  Details Post a comment   Save this resource   Control Menu  Save this resource   Control Menu  General Physics (27)  Mathematical Tools (2)  Modern Physics (4)  Optics (1)  Oscillations & Waves (9) Other Sciences (2)  Quantum Physics (16) Relativity (4)  Thermo & Stat Mech (5)  By Resource Type:  Collection (13)  Instructional Material (72)  Reference Material (9)                                                                                                    | 4) |
| This AAPT/PTRA manual on Teaching about Impulse and Momentum contains background and activities to help students with this topic. Samples from the full print manual are available  http://www.compadre.org/psrc/document/ServeFile.cfm?ID=3356&DocID=62  3. Modular Approach to Physics: Colliding Planets [R]  Details Post a comment   Save this resource   Control Menu  This simulation illustrates conservation of momentum through the collision of two masses. The user can adjust the masses of the planets and observe that they always will collide at  http://canu.ucalgarv.ca/map/content/force/newton3/momentum/applet.html  4. The Physics Classroom: Car and Truck in Head-on Collision, Inelastic Collision [A]  Details Post a comment   Save this resource   Control Menu  Save this resource   Control Menu  General Physics (27)  Mathematical Tools (2)  Modern Physics (4)  Optics (1)  Oscillations & Waves (9)  Other Sciences (2)  Quantum Physics (16)  Relativity (4)  Thermo & Stat Mech (5)  By Resource Type:  Collection (13)  Instructional Material (72)  Reference Material (9)                                                                                                    | 4) |
| This AAPT/PTRA manual on Teaching about Impulse and Momentum contains background and activities to help students with this topic. Samples from the full print manual are available  http://www.compadre.org/psrc/document/ServeFile.cfm?ID=3356&DocID=62  3. Modular Approach to Physics: Colliding Planets [R]  Details Post a comment   Save this resource   Control Menu  This simulation illustrates conservation of momentum through the collision of two masses. The user can adjust the masses of the planets and observe that they always will collide at  http://canu.ucalgarv.ca/map/content/force/newton3/momentum/applet.html  4. The Physics Classroom: Car and Truck in Head-on Collision, Inelastic Collision [A]  Details Post a comment   Save this resource   Control Menu  Reference Material (9)                                                                                                    |    |
| http://www.compadre.org/psrc/document/ServeFile.cfm?ID=3356&DocID=62  Optics (1)  Oscillations & Waves (9) Other Sciences (2) Quantum Physics (16) Relativity (4) This simulation illustrates conservation of momentum through the collision of two masses. The user can adjust the masses of the planets and observe that they always will collide at  http://canu.ucalgarv.ca/map/content/force/newton3/momentum/applet.html  4. The Physics Classroom: Car and Truck in Head-on Collision, Inelastic Collision Details Post a comment   Save this resource   Control Menu  Optics (1) Oscillations & Waves (9) Other Sciences (2) Quantum Physics (16) Relativity (4) Thermo & Stat Mech (5)  By Resource Type: Collection (13) Instructional Material (72) Reference Material (9)                                                                                                    |    |
| 3. Modular Approach to Physics: Colliding Planets [R]  Other Sciences (2)  Quantum Physics (16)  Relativity (4)  This simulation illustrates conservation of momentum through the collision of two masses. The user can adjust the masses of the planets and observe that they always will collide at  http://canu.ucalgary.ca/map/content/force/newton3/momentum/applet.html  4. The Physics Classroom: Car and Truck in Head-on Collision, Inelastic Collision  Details Post a comment   Save this resource   Control Menu  Other Sciences (2)  Quantum Physics (16)  Relativity (4)  Thermo & Stat Mech (5)  By Resource Type:  Collection (13)  Instructional Material (72)  Reference Material (9)                                                                                                    |    |
| This simulation illustrates conservation of momentum through the collision of two masses. The user can adjust the masses of the planets and observe that they always will collide at  http://canu.ucalqarv.ca/map/content/force/newton3/momentum/applet.html  4. The Physics Classroom: Car and Truck in Head-on Collision, Inelastic Collision  Details Post a comment   Save this resource   Control Menu  Quality (4)  Thermo & Stat Mech (5)  By Resource Type:  Collection (13)  Instructional Material (72)  Reference Material (9)                                                                                                    |    |
| of the planets and observe that they always will collide at  http://canu.ucalqary.ca/map/content/force/newton3/momentum/applet.html  4. The Physics Classroom: Car and Truck in Head-on Collision, Inelastic Collision  Details Post a comment   Save this resource   Control Menu  Thermo & Stat Mech (5)  By Resource Type:  Collection (13)  Instructional Material (72)  Reference Material (9)                                                                                                    |    |
| 4. The Physics Classroom: Car and Truck in Head-on Collision, Inelastic Collision  Details Post a comment   Save this resource   Control Menu  Reference Material (9)                                                                                                    |    |
| 4. The Physics Classroom: Car and Truck in Head-on Collision, Inelastic Collision  [A]  [Details Post a comment   Save this resource   Control Menu  [Reference Material (9)]                                                                                                    |    |
| Details Post a comment   Save this resource   Control Menu   Reference Material (9)                                                                                                    | )  |
| This web page features an animated image and a discussion of momentum conservation. The animated gif shows an Tool (1)                                                                                                    |    |
| inelastic head-on collision between a car and a truck, with information  Dataset (1)                                                                                                    |    |
| http://www.physicsclassroom.com/mmedia/momentum/cthoi.cfm  Audio/Visual (18)                                                                                                    |    |
| 5. Two Particle Elastic Collision Model [ Computer Program ] [A]                                                                                                    |    |
| Details Post a comment   Save this resource   Relations   Standards   Control Menu   Elementary School (1)                                                                                                    | •  |
| The EJS Elastic Collision Model allows the user to simulate a two-dimensional elastic collision between hard disks. The user  an modify the mass, position and velocity of each disk  Middle School (8)                                                                                                    |    |
| http://www.compadre.org/psrc/document/ServeFile.cfm?ID=8373&DocID=921    High School (48)   Lower Undergraduate (53)                                                                                                    |    |
| 6. Matter & Interactions Practice Problems: Interactions and Motion [A]                                                                                                    |    |
| Details Post a comment   Save this resource   Relations   Standards   Control Menu (32)                                                                                                    |    |
| These web pages contain problems to supplement the introductory textbook, Matter and Interactions by Ruth Chabay and  Graduate/Professional (18)                                                                                                    |    |